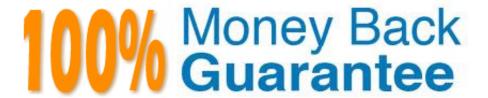

Vendor:Oracle

**Exam Code:**1Z0-343

Exam Name: JD Edwards EnterpriseOne Distribution

9.2 Implementation Essentials

Version: Demo

#### **QUESTION 1**

Your customer wishes to process orders so that a minimum quantity always gets ordered for a line. For example, if the rule is 85% and 10 were ordered, then E1 must fulfill a quantity of 9.

Which fulfillment option should they use?

- A. Order fill percent rule
- B. Cancellation rule
- C. Line fill percent rule
- D. Release rules

Correct Answer: A

#### **QUESTION 2**

Identify the option that describes the sequence of events when generating and processing a single shipment for a sales order with billable freight.

- A. Enter the sales order, route the shipment, print pick slip, confirm the standard shipment, print BOL, approve the shipment, run freight update, print invoice, and run sales update.
- B. Enter the sales order, route the shipment, print pick slip, confirm the transportation shipment, approve the shipment, print BOL, run freight update, print invoice, and run sales update.
- C. Enter the sales order, route the shipment, approve the shipment, print pick slip, confirm the transportation shipment, print BOL, run freight update, print invoice, and run sales update.
- D. Enter the sales order, route the shipment, approve the shipment, print pick slip, confirm the load, print invoice, and run sales update.

Correct Answer: D

## **QUESTION 3**

Your client wants to use blanket order processing. They require that all blanket orders that are created do not impact the availability of the items in the orders.

What setup is required to ensure the requested result?

- A. Set processing option in P4210 Sales Order Entry to commit blanket order quantities to Other Quantity 1 field. Set Availability Calculation to exclude Blanket Orders.
- B. Set processing option in P4210 Sales Order Entry to commit blanket order quantities to Other Quantity 1 field. Set Availability Calculation to exclude Other Quantity 1 Commitments.
- C. Set processing option in P4210 Sales Order Entry to commit blanket order quantities to Other Quantity 1 field.

D. Set Availability Calculation to exclude Other Quantity 1 Commitments.

E. Set processing option in P4210 – Sales Order Entry to commit blanket order quantities to Other Quantity 1 field. Set Availability Calculation to exclude soft commitments.

Correct Answer: B

#### **QUESTION 4**

Which two actions allow you to prevent users from entering an invalid cost type during Subcontract Entry? (Choose two.)

A. Set up the cost type in the CT and CR AAIs.

B. Set up a default cost type in the processing options behind the version of Subcontract Entry being used.

C. Set the correct cost type in the 4310 DMAAI.

D. Turn on the processing option to validate Financial AAIs behind the version of Subcontract Entry being used.

Correct Answer: AB

### **QUESTION 5**

Which two personalization features should you use to control the business units displayed in an EnterpriseOne grid? (Choose two.)

A. EnterpriseOne Pages

B. Composite Application Framework (CafeOne)

C. Advanced queries

D. Specify the display order and color of fields

E. One View Reporting and Watchlists

Correct Answer: BD

## **QUESTION 6**

Your client has some products that are lot controlled and other that are serial-number controlled. These are also some products that do not require either.

Where are the lot-processing parameters defined so that each item processes correctly?

A. Duplicate Lots field in the System Constants

B. Item Master and Item Branch files in the Lot Process field

- C. Lot Status Code in the Item/Lot Information Revisions screen
- D. Lot Status Code in the Item Master and Item Branch files
- E. Lot Status Code in the Lot Master

Correct Answer: E

Reference: https://docs.oracle.com/cd/E16582\_01/doc.91/e15119/use\_lot\_prcssng.htm#EOAIM00093

#### **QUESTION 7**

Your client is using As Of Processing and is running the Partial Generation program to update the ASOF (F41112) file with automation from new records. There are four valid values for the posted code (IPCD) field in the Item Ledger (F4111) field.

Which values are processed by R41542 Partial Generation and added to the F41112 ASOF file?

- A. Records in the Item Ledger file (F4111) containing Posted Code "X" will be added to the F41112 Item ASOF file.
- B. Records in the Item Ledger file (F4111) containing Posted Code "Blank" will be added to the F41112 Item ASOF file.
- C. Records in the Item Ledger file (F4111) containing Posted Code "X" and "S" will be added to the F41112 Item ASOF file.
- D. Records in the Item Ledger file (F4111) containing Posted Code "Blank" and "Y" will be added to the F41112 Item ASOF file.
- E. Records in the Item Ledger file (F4111) containing Posted Code "Y" and "S" will be added to the F41112 Item ASOF file.

Correct Answer: D

Reference: https://it.toolbox.com/question/inventory-posted-code-041206

#### **QUESTION 8**

You have enabled the Receipt Routing program in processing options of the Receipts program (P4312). No route code is in effect for the supplier/item relationship.

What happens when you enter receipts?

- A. The system will deliver a hard error, which will prevent processing the receipt.
- B. The system will use the standard Route Code for the Branch/Plant as the default.
- C. The system will process the receipt normally, without accessing the Receipt Routing program.
- D. The system will warn that the Receipt Routing program has not been properly set up.
- E. The system will process the receipt without adjustments to on-hand quantities.

Correct Answer: D

#### **QUESTION 9**

Your client uses an Order Policy Code of 0 (Reorder Point) to calculate suggested order quantities in the Purchase Order generator (P43011).

Which statement is true about Order Policy Code 0?

- A. Suggested Order Quantity = Reorder Point (Quantity Available + On Order)
- B. Suggested Order Quantity = Economic Order Quantity + Multiple Order Quantity ?Quantity Available
- C. Suggested Order Quantity = Amount in Value Order Policy field on Manufacturing Data
- D. Suggested Order Quantity = Reorder Point + Safety Stock (Quantity Available On Order)
- E. Suggested Order Quantity = Economic Order Quantity + Reorder Point (Quantity Available + On Order)

Correct Answer: D

#### **QUESTION 10**

Where can the carrier default from when creating a sales order with shipment?

- A. Transportation Constants or P4210 Processing Options
- B. P4210 Processing Options or Carrier Preference
- C. Transportation Constants or Vehicle Information
- D. Customer Billing Instructions or Carrier Preference
- E. Customer Billing Instructions or P4210 Processing Options

Correct Answer: B

# **QUESTION 11**

Your client has multiple satellite warehouses around a Branch Plant; however, every shipment comes out of the same shipment address.

What information should you set for the satellite warehouses to use the same shipment depot on the sales order detail line?

- A. Transportation Constants for all the satellite Branch Plants to point to the same Shipment Depot
- B. Routes set up only for the shipping branch plant.
- C. Branch/Plant ALL and Order Activity Rules for all Satellite Branch Plants

- D. Shipment Consolidation, Business Unit, and Branch Plant Constants for the shipping location
- E. Branch Plant Constants to use the same Business Unit address book as the shipping location

Correct Answer: D

## **QUESTION 12**

A warehouse user is trying to enter an inventory adjustment for an item, but is receiving an Invalid Location error.

Why is this happening?

- A. The warehouse is set up with location control and the item has not been set up with a primary location.
- B. The inventory adjustment application P4114 is not set up with a default location.
- C. The warehouse is set up with location control and the location is not set up in the Location Master.
- D. The branch plant does not have a primary location set up for the item.

Correct Answer: D